Con wIcon añadimos Iconos a nuestras páginas web, por defecto tenemos habilitados los [Iconos de](https://fonts.google.com/icons/) [Materialize](https://fonts.google.com/icons/) pero también pueden habilitarse los de [Font Awesome.](https://fontawesome.com/v5.15/icons)

# **Ejemplo de uso**

```
 WITH OBJECT WIcon():New( :WO )
   :cAlign := xc_Center
   :cText := "Label de Prueba"
   :lShadow := .t.
   :Create()
END WITH
```
# **Propiedades**

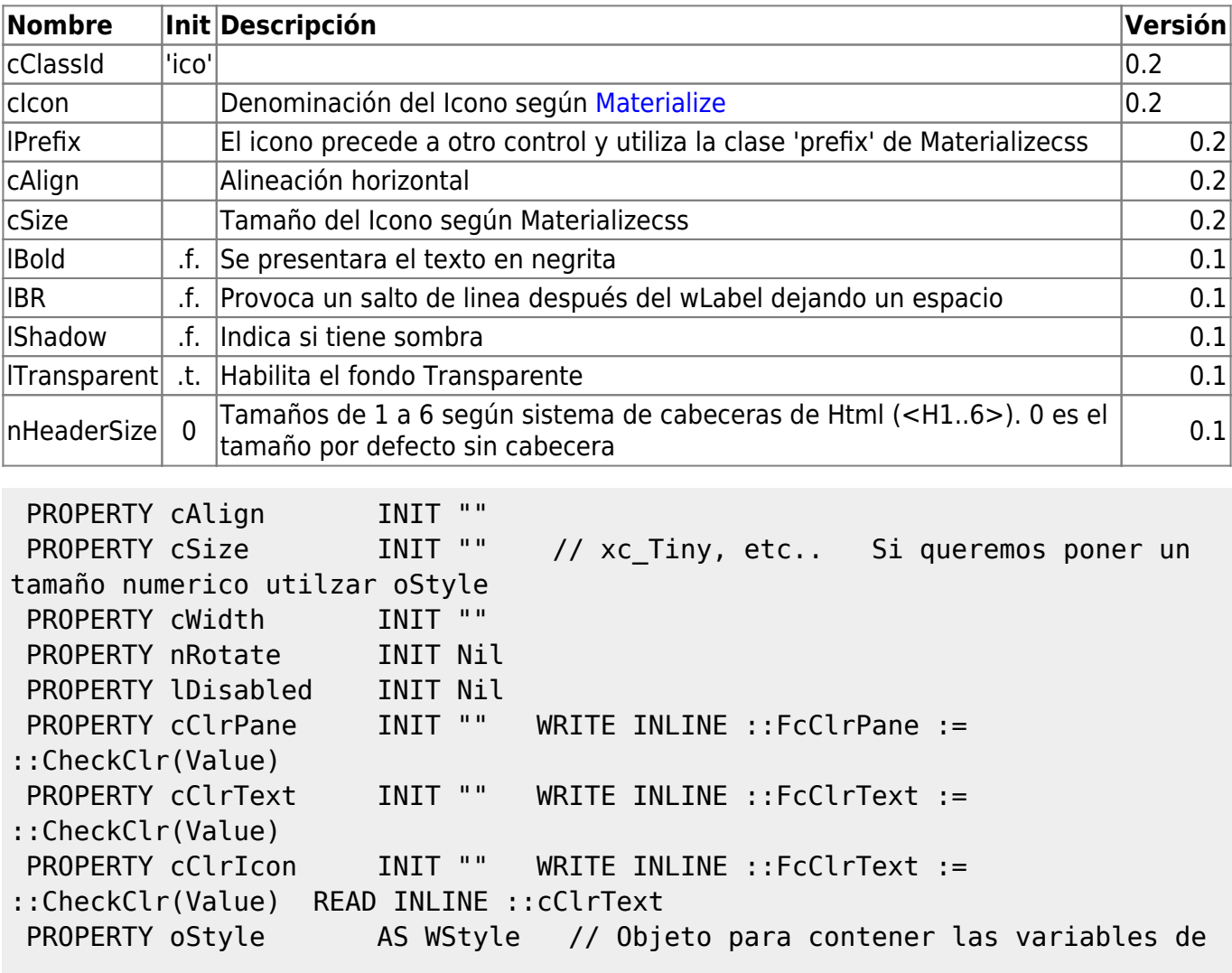

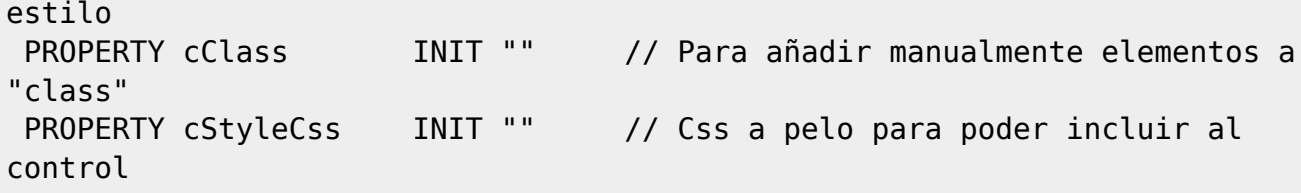

PROPERTY cType INIT xc\_IconFilled // xc\_IconOutlined, xc\_IconFilled, xc\_IconRound, xc\_IconSharp, xc\_IconTwotone

## **Hereda de...**

# **wControl**

### **Propiedades**

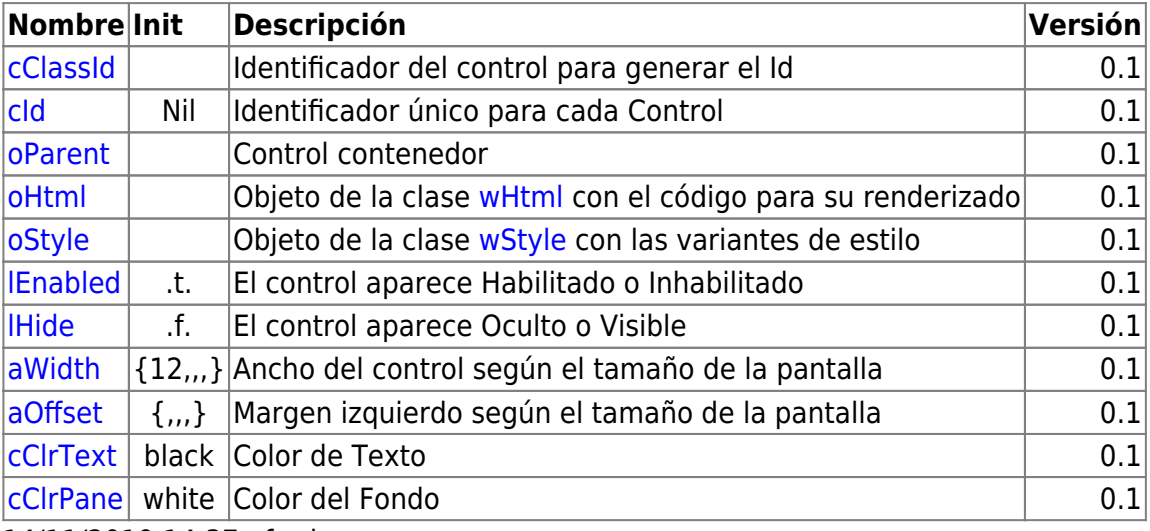

14/11/2019 14:37 · fredy

## **Métodos**

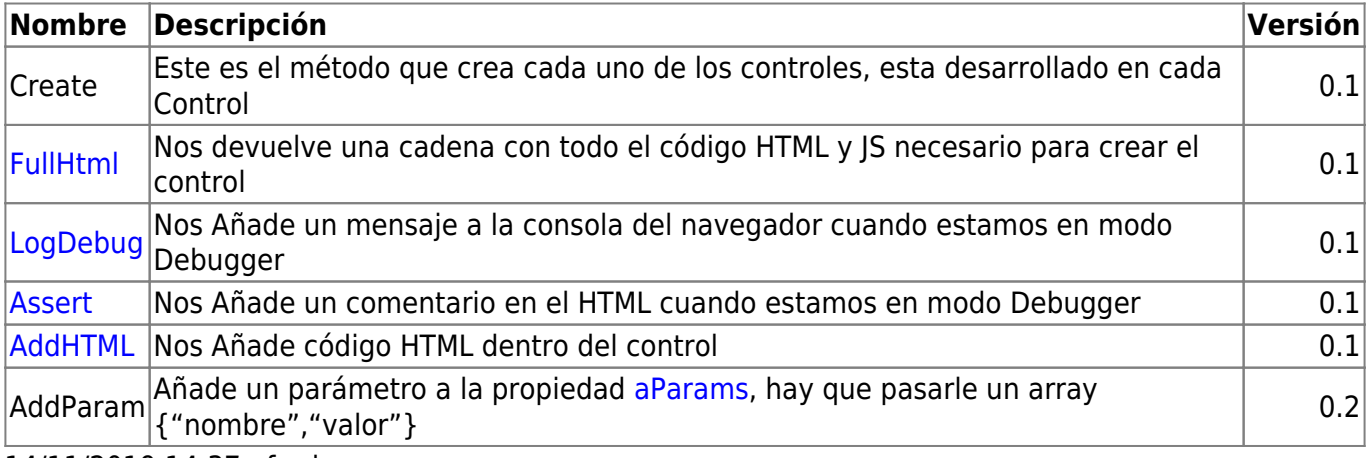

14/11/2019 14:37 · fredy

#### [Iconos de Materialize](https://fonts.google.com/icons/)

From: <https://nefele.dev/wiki/>- **Nefele Project**

Permanent link: **<https://nefele.dev/wiki/controles/wicon?rev=1639781539>**

Last update: **17/12/2021 22:52**

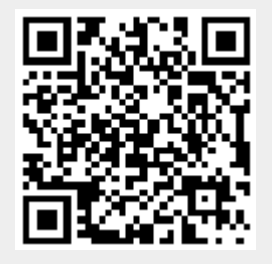